# **Tutorial**

Welcome to this historical marine biodiversity data rescue!

In this project you will help us rescue a fish dataset from 1941 from the Mercator training ship expedition! Let's get started…

In each task of this project you will see an image of a historical scientific publication with some information about the specimens (=individuals) that were collected, such as the scientific name of the species, their size, the location and date of the collection, etc. All this information will look like the following (without the yellow highlights):

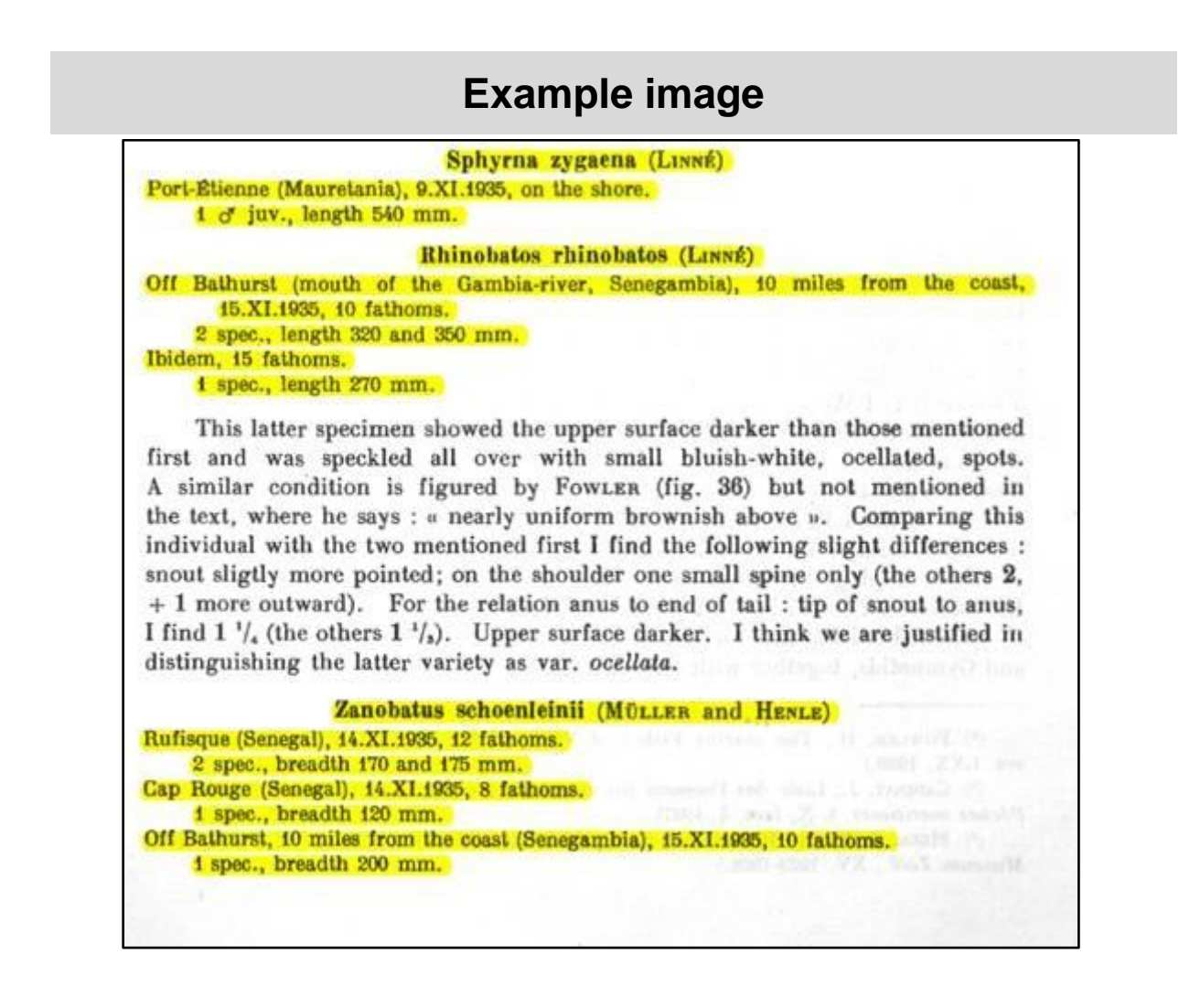

And you will be given an empty editing table where you will have to transcribe some of the specimen information from the image into the table. You will have to create a new row in the table for each species within a location and date, like in the following example from the previous image:

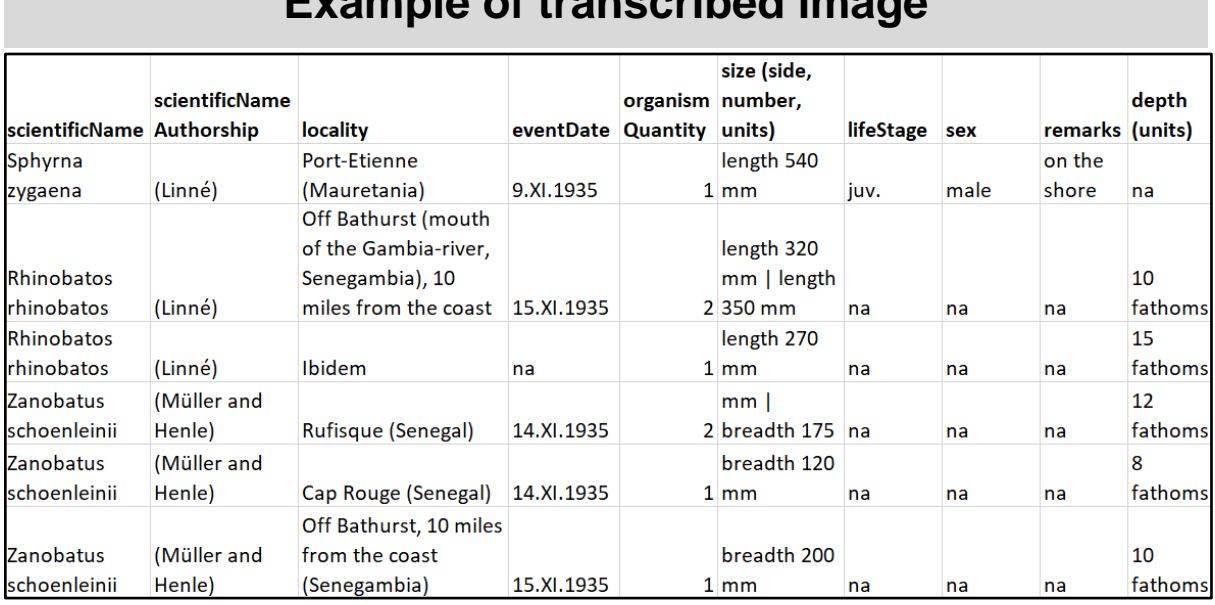

**Example of transcribed image**

Note that only the specimen information (in yellow in the example) that starts with a Species name in bold needs to be noted down in the table. The large text paragraphs are not relevant for this task, so they will not need to be looked at.

In the table you are given, the column names will already be present, although you can add other columns if you notice that some important information is not being addressed and should be documented.

# **How to fill in the table**

Let's go through the column names of the input table to learn what information is relevant for each field and how it must be filled in:

# *scientificName*

This is the scientific name of the species. It usually contains two words in Latin and will appear in bold at the beginning of each specimen description.

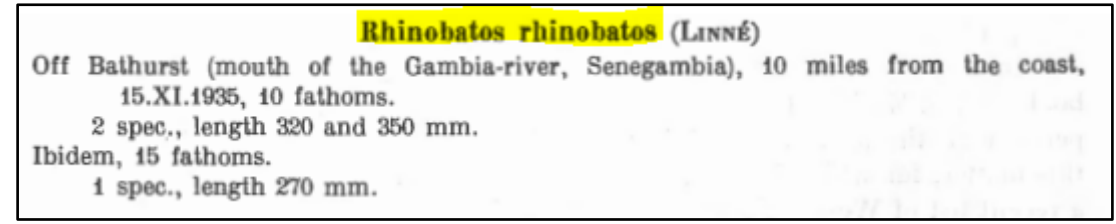

This is how it would look like in the input table:

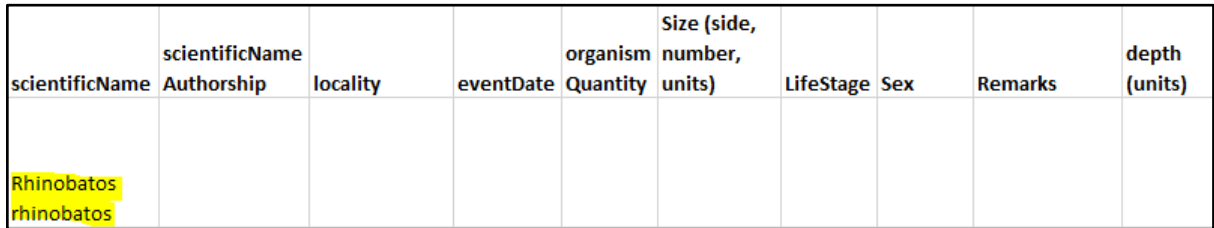

Note that the first word always starts with a capital letter and that the second word never starts with a capital letter.

# *scientificNameAuthorship*

This field will be used to populate the authorship of the species. It could be in brackets and/or with a date at the right side of the scientific name. This is the surname of the taxonomist that first described this species. It is important that you copy it exactly as it is displayed on the page, thus with or without the brackets or date.

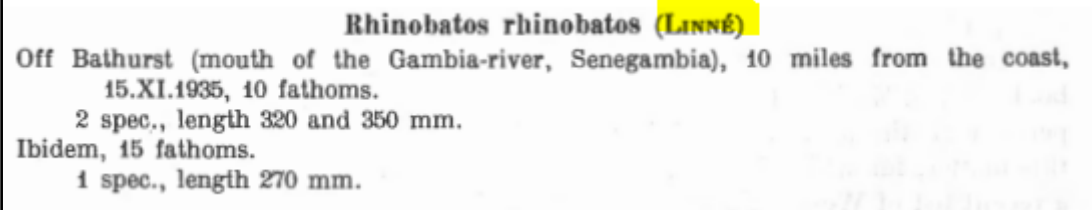

This is how it would look like in the input table:

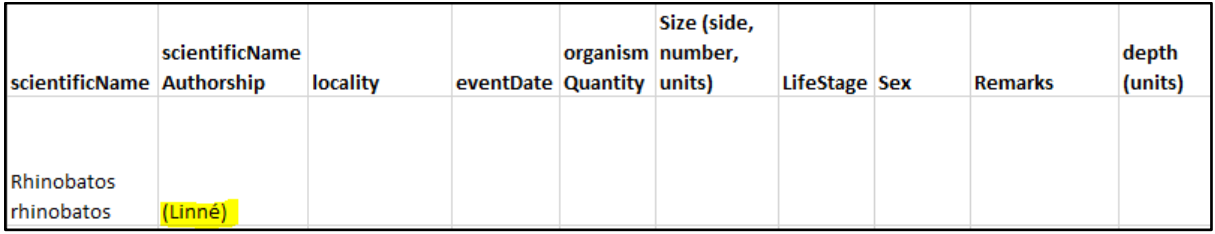

*locality*

This field will be used to document the location of the species occurrence. It is usually a city, country and or natural area name.

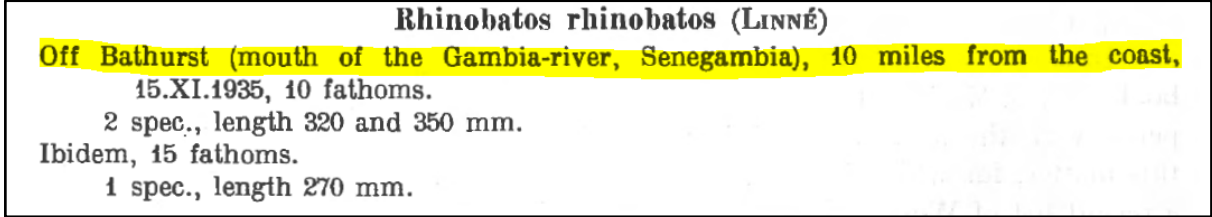

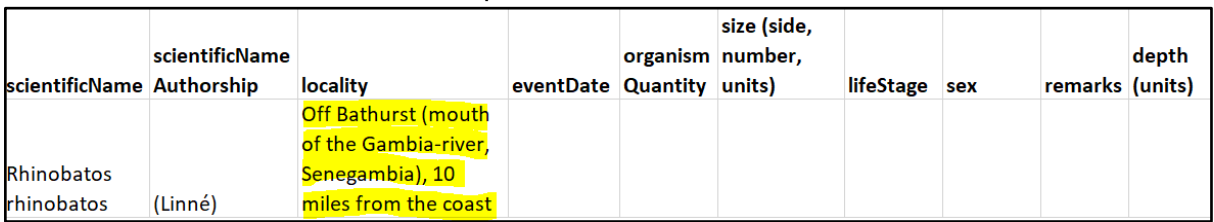

This is how it would look like in the input table:

#### *eventDate*

This field will be used to document the date. Please do not modify the date to make it match current date standards, just write it as it is in the document (e.g. 15.IX.1935)

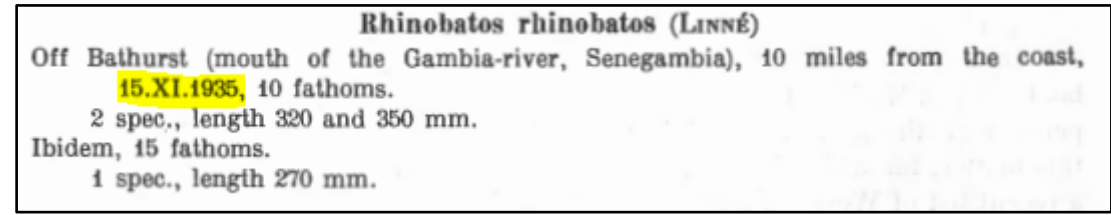

This is how it would look like in the input table:

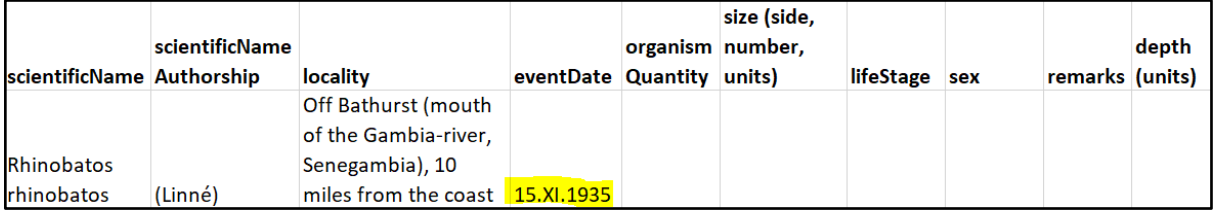

## *organismQuantity*

This field will be used to document the number of organisms found for this species in each location and date. For the following example, two different rows will be needed, one for the organisms in locality 1 (Bathurst) and another for the organisms in locality 2 (Ibidem). Notice that in this example the eventDate is only specified for the specimen in Bathurst but not for the one in Ibidem, so we leave the eventDate empty for the specimen in Ibidem.

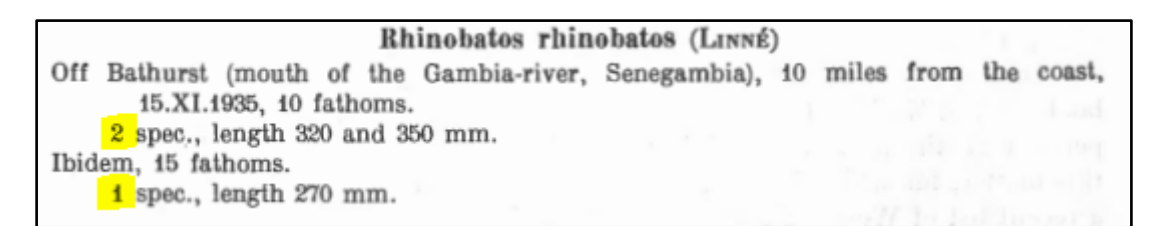

This is how it would look like in the input table:

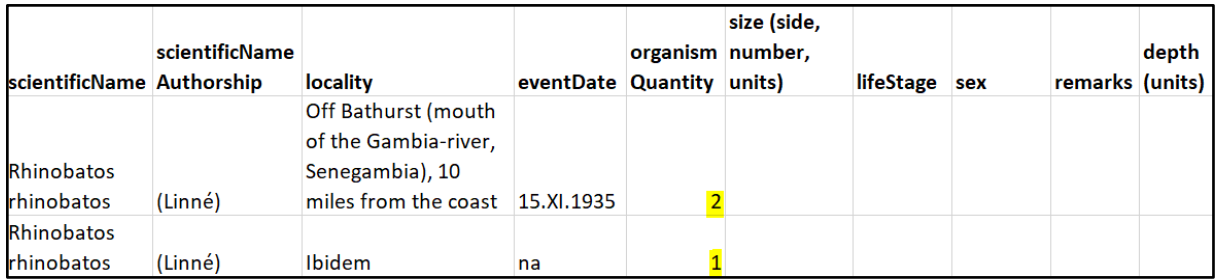

#### *size*

This field will be used to document the size of the organisms. When there is more than one organism, there will be more than one size measurement. The way to populate this field is "side value unit" separating the two different measurements by "|". E.g. "length 320 mm | length 350 mm"

Rhinobatos rhinobatos (LINNÉ) Off Bathurst (mouth of the Gambia-river, Senegambia), 10 miles from the coast, 15.XI.1935, 10 fathoms. 2 spec., length 320 and 350 mm. Ibidem, 15 fathoms. 1 spec., length 270 mm.

This is how it would look like in the input table:

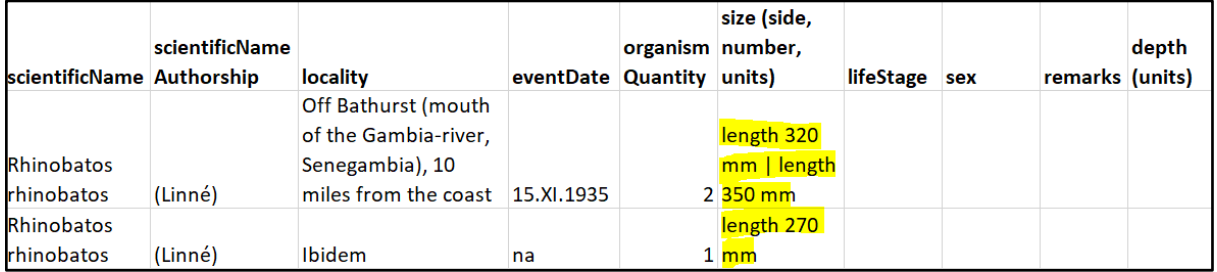

## *lifeStage*

This field will be used to document the life stage of the organisms, this is, if they are adults, larvae, juvenile, sub-adults, etc. This information is usually together with the organismQuantity and the size although often comes as an abbreviation. Please do not write the whole word, just copy whatever it is in the text even if it is abbreviated.

> Sphyrna zygaena (LINNÉ) Port-Étienne (Mauretania), 9.XI.1935, on the shore. 1 o' juv., length 540 mm.

This is how it would look like in the input table:

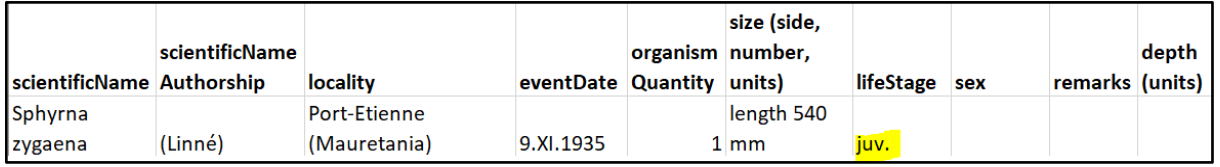

#### *sex*

This field will be used to document the sex of the organisms, this is, generally male (**♂)** or female  $(\varphi)$  represented by a symbol. This information is usually together with the organismQuantity, the size and the lifeStage. Please write the whole word either female or male based on the symbol.

> Sphyrna zygaena (LINNÉ) Port-Étienne (Mauretania), 9.XI.1935, on the shore. 1 o' juv., length 540 mm.

This is how it would look like in the input table:

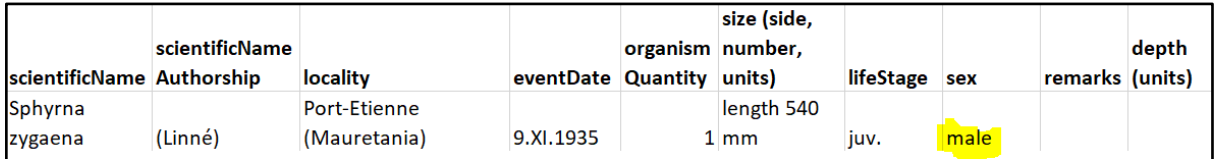

### *remarks*

This field will be used to document other information in the text that may be relevant. Feel free to add some sentences you may find relevant. As you see in the following example, we have added as remarks the location (e.g. "on the shore") within the locality to be more specific.

> Sphyrna zygaena (LINNÉ) Port-Etienne (Mauretania), 9.XI.1935, on the shore. 1 o' juv., length 540 mm.

This is how it would look like in the input table:

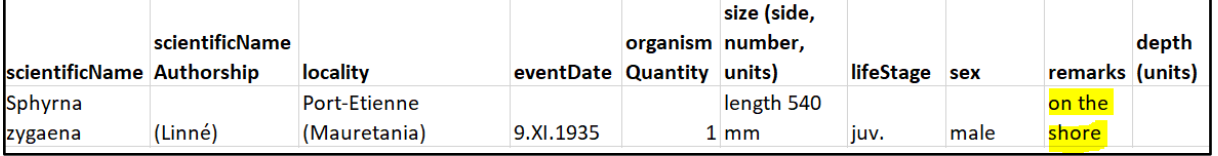

*depth*

This field will be used to document the depth of the water at that location. Please populate always the value and the unit (e.g. fathoms or meter) when filling the table in

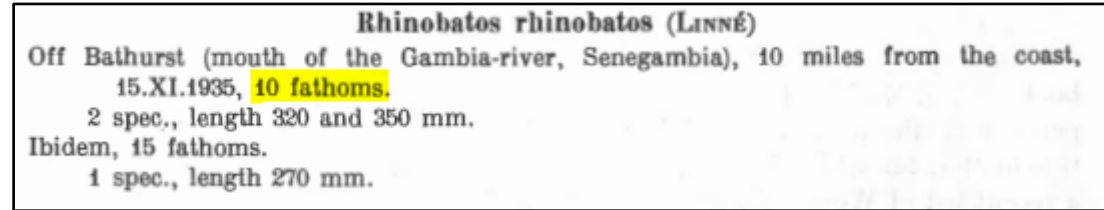

This is how it would look like in the input table:

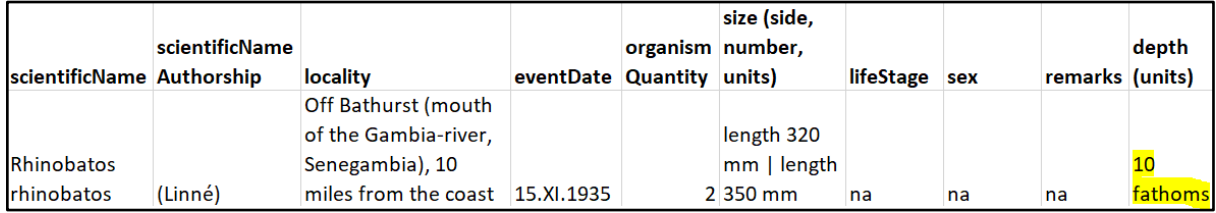

Now that you know how to populate each field, feel free to check again the full example of the image with the highlighted information and how it is being populated in the example table at the beginning of this document.

The images you will work with will not have the relevant information highlighted so you will have to find it first. A hint: It always starts with a Species name in bold

Sometimes some of the species information does not contain size, or sex or any other of our column names, if that is the case, please add "na" to the corresponding cell of the missing column name for that row and continue filling in the row:

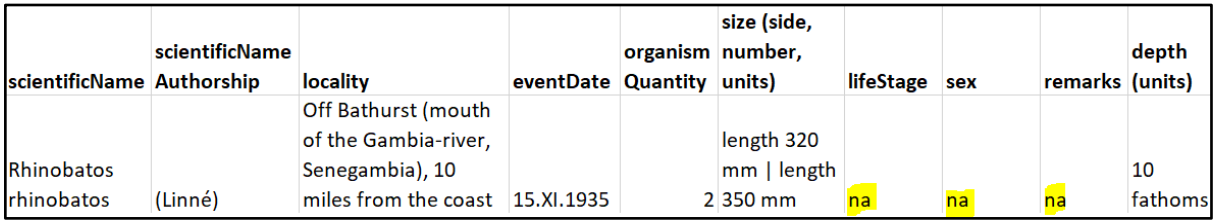